## Adobe Photoshop 7.0 Bangla Tutorial Pdf Free Download 'LINK'

Installing Adobe Photoshop is relatively easy and can be done in a few simple steps. First, go to Adobe's website and select the version of Photoshop that you want to install. Once you have the download, open the file and follow the on-screen instructions. Once the installation is complete, you need to crack Adobe Photoshop. To do this, you need to download a crack for the version of Photoshop that you want to use. Once you have the crack, open the file and follow the instructions to apply the crack. After the crack is applied, you can start using Adobe Photoshop. Be sure to back up your files since cracking software can be risky. With these simple steps, you can install and crack Adobe Photoshop.

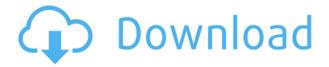

I started using Adobe's flagship image editing package when I was in college, because it was the best in the business for the market at the time. I practically grew up with the application. My first cover story on a PC-based software company was a review of Photoshop when I was at *PC Magazine* in 2008. Flashy in its design but not flashy in its performance—that was my first impression of the software. I still feel that way after four-plus years. The most compelling reason to use Photoshop nowadays is that it has evolved into a workflow engine and a canvas for creativity that's much broader than photos. As anyone who works in design policy will tell you, there's a lot more to Photoshop than just photo editing. It's evolved into a sprawling design tool that combines diagramming, animation, video editing, illustration, data visualization, and layout with creativity tools for text and color. So, what have I learned during this transition from Photoshop-as-photoeditor and Photoshop-as-canvas-for-design? I was unable to replicate some of Jan's impressions about the Pencil, even with my own 12" MacBook Pros. However, I found a few things that didn't quite work the same. For instance, while I could draw in Photoshop brush stroke styles, I couldn't seem to draw with the Pencil-like tool. Photoshop—along with Lightroom—are the best way to get the most out of your images. While Lightroom is geared more towards photography enthusiasts, Photoshop is better for people who are getting into digital editing.

## Photoshop 2021 (Version 22.4.3)Hacked Incl Product Key [Win/Mac] 2022

What It Does: Use the Magic wand to select elements that match preset areas or move them around your canvas. You also use the Clone Stamp tool to copy or "clone" areas of your image onto a new layer. It comes with an entire toolset for image processing and manipulation. It can do anything from showing annoying little blobs called layers, to creating epic movie posters for your high school movie. This course will teach you the basic skills you will need to edit images. You will learn about the Photoshop interface, learn how to organize a project, and you will explore the tools in the Photoshop. If you are looking for a guide on how to use Adobe Photoshop and where to start, you came to the right place. This list includes some of the more popular, beginner-friendly tutorials such as how to draw and animate cartoon characters. If you are looking for a guide on how to use Adobe Photoshop and where to start, you came to the right place. This list includes some of the more

popular, beginner-friendly tutorials such as how to draw and animate cartoon characters. Up until Photoshop CS5, you could only work on a single document. Photoshop CS5 introduced the concept of *layers*. A layer is basically a stack of edits. As you make edits on a layer, you can either move that layer to a different layer or flatten it out. The adjustment layer affects all layers and images within the document you apply it to. What makes the best in the snap is that **this doesn't change the color, it simply increases or decreases the size of the original image.** By grouping layers or putting multiple images under one adjustment layer, you can maintain the same effect on one layer. e3d0a04c9c

## Download Photoshop 2021 (Version 22.4.3)License Key {{ lAtest release }} 2023

Design Elements, once a nice companion to Photoshop, launched Adobe's 2005 creative suite to include a suite of design-related software — clip art, vector graphics, drawing, and a bevy of other freebies. The four Adobe design bundles (Design, Web, Page, and Video) are now five, with a fifth, Adobe Captivate, to match. The video bundle was replaced by Adobe Animate, which includes tools for motion graphics and other media. The page bundle is now Adobe InDesign and the clip art bundle now includes Adobe Audition. Adobe InDesign . However, the apps from which you download materials aren't very user-friendly. They open up with a micro chic design and lack any image previews. Default targets are assigned to image file types, and palette configurations are a bit hard to navigate, too. The software is available in five editions: Standard (\$599), Express (\$399), Ai (\$29.99), Elements (\$699), and Creative Cloud (\$9.99 or free with an annual Adobe Creative Cloud subscription plan). There's also a free mobile app. Until recently, Sketchbook Pro only offered free downloads for Mac users. It's since been revamped with a pro version and an iPad app. Basic "sketch mode" was added to Artboard, which comes with a 7-esque grid tool in a dark background to make drawings easier to see. The program also has cursor-tracking tools that help inner lines to make an artwork look handpaint-esque. Like Sketchbook Pro, Photoshop's own Acheive program is optimized for the canvas and its library of free brushes. The brushes, while functional, don't have much oomph.

photoshop tutorial pdf free download how to download photoshop on windows 10 for free how to download photoshop on ipad for free how to download photoshop on mac for free how to download photoshop on laptop for free how to download photoshop for free mac 2020 how to download photoshop cs6 for free windows 7 how to download photoshop cs4 for free full version how to download photoshop for free full version how to download cs4 photoshop for free

When you are learning Photoshop, it is a good idea to move some of your images to other work-flow alternative softwares, and then slowly move back to Photoshop. On a Mac, you can use the free program, Affinity Photo. It's a full-featured alternative to Photoshop, with similar tools and controls. To import Affinity Photo files into Photoshop, you should first export the files to a format Photoshop can use. The best way is to export to Apple's own.PSD (Photoshop) format. If you're viewing this text on a mobile device, please view full versions of the blog post on Microsoft's Windows & Mac Phone Forums, to look up additional news about Photoshop. If you're viewing this text on a desktop device, you can open the web page and then tap "open in a new tab" to view the full site. The new tools in this edition are a bit more sophisticated than earlier ones. They have a cleaner, better designed UI, support many more types of assets and the whole process is faster and easier than ever before. Developers will love how this book will teach the basics of the Creative Cloud tools and the functions you'll need to use every day. If you're an expert Photoshop user, you'll appreciate how easy it is to learn how to solve specialized problems that you might have. Adobe's vast network of experts supports creative professionals with day-to-day processes such as automated design and geometry creation, design review and hand-off, and content production for print, mobile, video and Web. Whether users need assistance for the design of a specific project or are looking for a comprehensive plan to redesign their business, Adobe's extensive portfolio of products is designed to optimize workflows and improve the speed of creative production processes.

Discover how to use the blending modes, include tricks for working with wireframes. Learn what happens under the hood when working with layered images and when working with 4K or 8K images. Make a 3D shape from a 2D image and use a 3D object as a 2D layer. Discover the print path and get tips on how to fix common print problems. This is your authoritative resource for opening and editing Photoshop files. You'll learn numerous file protocols and how to use the Open dialog—even if you don't know what a file type is. This book teaches you how to come up with and design research based on any topic, from time budgets to human communication theory. Does the ambient light of a particular color interfere while editing? If so, the problem might get solved with the help of color correction plugins. With the support of color correction plugins, users are able to easily take images in unnatural color settings, edit and refine worn look out images. You can change the settings of the color correction based on the selection you make. After years of development and improvement, Illustrator got merged with Photoshop. Templates are no longer restricted to digital illustration, but now Photoshop has its very own templates category for its users to create their own. Anything from documents, presentations, business cards, flyers, and more can be created in Photoshop templates. The graphic designing industry is never incomplete without Adobe Photoshop templates. As the name suggests, the clone tool can be used for cloning. There are a

couple of versions in Adobe Photoshop that a user can choose from. The first version is the selection based version that is used for cloning the image from a point. Then there's the regular version with the help of which swap places can be cloned. Apart from that, the clone tool can be used for cloning entire objects from an original. It is useful to a user, when a user have too many images and it is difficult to select an image from the group, after all.

https://soundcloud.com/codudobderp1974/gt-p5100-clockworkmod-recovery-5504tar

https://soundcloud.com/cidertembpex1981/deutschland-spielt-universal-unwrapper

https://soundcloud.com/lugarmeteon/reason-5-crack-insert-disc-1

https://soundcloud.com/uppalene1987/disk-drill-activation-key

https://soundcloud.com/rexannari1980/nicelabel-designer-pro-6-crack

https://soundcloud.com/tracourytsmal1984/canon-service-mode-tool-version-1050-free-software

https://soundcloud.com/viabertili1978/velamma-episode-20-pdf

https://soundcloud.com/healjackgobbcon1983/hunter-x-hunter-tagalog-full-episodes-torrent

https://soundcloud.com/denispotue8/crack-breakaway-audio-enhancer

https://soundcloud.com/conlmaforde1987/crack-alien-skin-exposure-500701-32-64-bit-chingliu

To learn more, check out our curated list of Photoshop courses on Envato Tuts+, from beginner and intermediate to advanced in-depth and monetized. Envato Tuts+ offers an ecosystem of learning resources—from step-by-step tutorials to libraries of stock footage, vector artwork, fonts, and more—built specifically for Adobe software. See all of the latest Adobe articles on how to make the most of Adobe Prism, Adobe XD, and Adobe XD Mobile with tutorials that cover previsualization to improving sales, testing for logins, and more. In addition, new features have been added or improved across CS6 and CC 2018 – from alignment to texture styles to preset packages and more. In 2020, Adobe will offer four versions of Photoshop Elements:

- Photoshop Elements for Professional, which includes all of the functionality of Photoshop Elements, plus the full version of Photoshop;
- Photoshop Elements for Creatives, which includes the creative editing features of Photoshop Elements;
- Photoshop Elements for Homes, which includes all of the editing features of Photoshop Elements with additional features to create beautiful, organization-ready photos, and
- Making Ideas, which includes all of the editing features of Photoshop Elements, plus the subscription-based subscription features that monetize creativity via the Adobe Stock library.

All of these features have been built using AR/VR tools and the new Houdini feature pipeline. Now you can watch the team building these features inside a VR environment, and interact with them there. For example, you can experience the look of a new element in the form of a 360° surface in your own space.

http://bachelorsthatcook.com/wp-content/uploads/2023/01/How-To-Download-Overlays-Into-Photoshop-BEST.pdf

https://cleverfashionmedia.com/advert/download-adobe-photoshop-2022-version-23-free-registration-code-for-pc-new-2023/

 $\underline{https://briocards.com/wp-content/uploads/2023/01/Download-Photoshop-Cs6-Full-Crack-Rar-32-Bit-B}\\ \underline{EST.pdf}$ 

https://merryquant.com/adobe-photoshop-free-download-with-serial-key-for-windows-10-repack/https://werco.us/2023/01/02/download-free-photoshop-2021-version-22-5-with-activation-code-for-windows-64-bits-2023/

https://josefinapapeles.com/adobe-photoshop-cc-2021-download-gratis-fix/

http://pathankothub.in/wp-content/uploads/2023/01/linbene.pdf

https://articlebeast.online/wp-content/uploads/2023/01/Download-free-Photoshop-2022-Version-232-

Keygen-2022.pdf

 $\frac{http://rootwordsmusic.com/2023/01/02/how-to-download-photoshop-brushes-from-deviantart-install/http://greenandwhitechallenge.com/photoshop-2021-version-22-1-0-with-activation-code-win-mac-up dated-2023/$ 

 $\underline{https://bizit.ca/wp\text{-}content/uploads/2023/01/Photoshop\text{-}CS4\text{-}Download\text{-}LifeTime\text{-}Activation\text{-}Code\text{-}Key}} \\ gen\text{-}For\text{-}Windows\text{-}upDated\text{-}2023.pdf}$ 

https://dornwell.pl/wp-content/uploads/2023/01/nanind.pdf

https://digitalstoreid.com/wp-content/uploads/2023/01/marjamm.pdf

https://wkib.de/wp-content/uploads/2023/01/neledwa.pdf

https://moeingeo.com/wp-content/uploads/2023/01/Photoshop-Psd-Web-Template-Free-Download-FR EE.pdf

https://www.accademianauticacamform.it/neon-light-text-effect-photoshop-free-download-\_link\_\_/

https://www.academywithoutwalls.org/wp-content/uploads/2023/01/alexgav.pdf

 $\frac{https://mediquestnext.com/wp-content/uploads/2023/01/Photoshop-2020-version-21-Activator-Torren}{t-For-Mac-and-Windows-x3264-2022.pdf}$ 

 $\frac{\text{https://bettingsportsreview.com/adobe-photoshop-album-starter-edition-3-0-free-download-repack/https://eleve-efb.fr/wp-content/uploads/2023/01/How-To-Download-Earlier-Version-Of-Photoshop-HOT.pdf}$ 

https://warshah.org/wp-content/uploads/2023/01/tarerexa.pdf

 $\underline{https://aapanobadi.com/2023/01/02/download-free-adobe-photoshop-2022-free-license-key-latest-update-2022/license-key-latest-update-2022/license-key-lat$ 

http://efekt-metal.pl/?p=1

 $\frac{https://dornwell.pl/wp-content/uploads/2023/01/Photoshop-CC-2015-Download-License-Keygen-For-Mac-and-Windows-2023.pdf$ 

https://amnar.ro/wp-content/uploads/2023/01/garflo.pdf

https://knoxvilledirtdigest.com/wp-content/uploads/2023/01/faydon.pdf

 $\underline{https://swisscapsule.com/wp-content/uploads/2023/01/Download-Frequency-Separation-Action-For-P\ \underline{hotoshop-Cc-TOP.pdf}$ 

https://www.dpfremovalnottingham.com/wp-content/uploads/2023/01/denbel.pdf

http://www.cpakamal.com/adobe-photoshop-7-0-free-download-for-pc-windows-10-32-bit-portable/

https://masajemuscular.com/wp-content/uploads/2023/01/kalomalo.pdf

 ${\color{blue} https://nuwaay.com/wp-content/uploads/2023/01/Text-Effect-Action-Photoshop-Free-Download-VERIFIED.pdf}$ 

 $\underline{https://bazatlumaczy.pl/adobe-photoshop-cs4-download-lifetime-activation-code-with-product-key-pc-windows-latest-2023/$ 

http://gotartgallery.org/?p=2416

https://www.impactunlimited.co.za/advert/adobe-photoshop-cc-2015-version-18-with-activation-code-free-registration-code-latest-version-2022-2/

http://www.sweethomeslondon.com/?p=

https://dunstew.com/advert/3d-invigorator-for-photoshop-free-download-portable/

https://www.anewpentecost.com/wp-content/uploads/2023/01/wellderm.pdf

https://mindfullymending.com/download-text-untuk-photoshop-full/

http://dreamzhunt.com/photoshop-07-download-free-new/

 $\underline{https://earthocean and airtravel.com/wp-content/uploads/2023/01/Adobe-Photoshop-Album-Starter-Edition-30-Unlock-Code-Free-Download-HOT.pdf$ 

The Photoshop Elements software features an extremely quick UI, and it can instantly locate the files you want to edit and apply the required adjustments. With its intuitive drag-and-drop capability, you can quickly create a masterpiece. Photoshop Elements also provides an easy editing toolkit with New Balance, Smart Sharpen, Red Eye Remover, Patch-Lighten, Touch-Thickness, Auto Compression-Resize and more. Patch-Lighten, in particular, is a powerful tool that makes unwanted spots and lines disappear. It can be used to fix problems in the skin, or with people, hair and eyes. Photoshop Elements 2020 can be easily operated in a residential environment. It comes with a simple, non-intrusive interface that is

easy to use. Photoshop CS users can get a lot of power for free. This means that you can customize the interface with your own Web browser extensions, making your experience completely customized to your liking. You can select different color schemes and fonts to suit your taste. If you want to make your images pop on social media, Photoshop now supports Retina display resolution. And for its stunning video-editing features, it supports a wide range of new options which can be accessed and altered in real time in the new timeline, along with a new full-screen mode. This feature came in a preview version last year but now the company has added the feature in the latest version. It is expected to be upgraded in the next version of the Creative Cloud app, which is the most popular piece of software around the world. Photoshop is one of the most essential apps for retouched and high-end looking images. With this feature, the app will be able to process images more quickly than ever. The tool will aid in the creation of social media posts that look stunning. The feature also enables smooth scrolling on websites and apps such as Google Maps and Powerpoint.